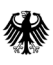

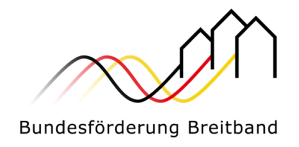

Version 1.0 vom 03.07.2024

# Hinweisblatt Mittelanforderungen für

# Breitbandausbauprojekte

im Sinne der Richtlinien "Förderung zur Unterstützung des Gigabitausbaus der Telekommunikationsnetze in der Bundesrepublik Deutschland" –Gigabit-Richtlinie des Bundes vom 26.04.2021 (GFP) und Gigabit-Richtlinie des Bundes 2.0 (vom 31.03.2023 und in der Änderungsfassung vom 30.04.2024)

> Eine Handreichung der Projektträger für das Bundesförderprogramm Breitband PricewaterhouseCoopers GmbH Wirtschaftsprüfungsgesellschaft (Projektgebiet A) und aconium GmbH (Projektgebiet B)

**Im Auftrag des Bundesministeriums für Digitales und Verkehr**

Ansprechpartner für Bremen, Hamburg, Hessen, Mecklenburg-Vorpommern, Niedersachsen, Nordrhein-Westfalen, Rheinland-Pfalz, Saarland und Schleswig-Holstein

Beratungshotline: 030/233249777 (Mo-Fr: 9 bis 17 Uhr)

E-Mail[: projekttraeger@aconium.eu](mailto:projekttraeger@aconium.eu) Website[: www.aconium.eu](http://www.aconium.eu/)

Zentrale Online-Plattform: [www.projekttraeger-breitband.de](http://www.projekttraeger-breitband.de/)

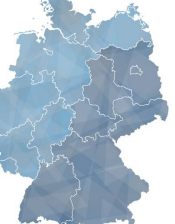

#### Projektträger aconium GmbH Projektträger PwC GmbH WPG

Ansprechpartner für Baden-Württemberg, Bayern, Berlin, Brandenburg, Sachsen, Sachsen-Anhalt und Thüringen

Beratungshotline: 030/26365050 (Mo-Fr: 9 bis 17 Uhr) E-Mail: [kontakt@gigabit-pt.de](mailto:kontakt@gigabit-pt.de)

Website: [www.gigabit-projekttraeger.de](http://www.gigabit-projekttraeger.de/)

Zentrale Online-Plattform: https://portal.gigabit-pt.de/

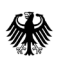

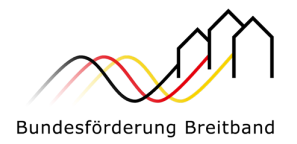

# Inhalt

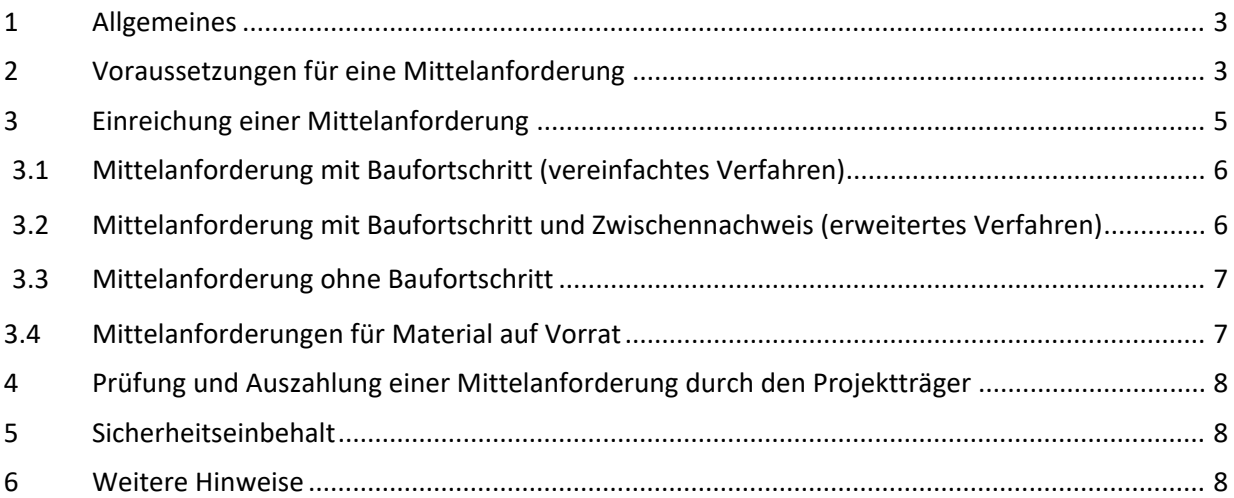

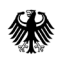

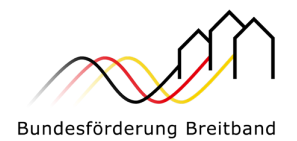

# <span id="page-2-0"></span>1 Allgemeines

Im Bundesförderprogramm zur Unterstützung des Gigabitausbaus der Telekommunikationsnetze<sup>[1](#page-2-2)</sup> erfolgt die Auszahlung im Rahmen von Mittelanforderungen (d. h. vor Einreichung des Verwendungsnachweises). Sie haben die Möglichkeit, Mittel im laufenden Projekt anzufordern. Entsprechend Nr. 1.1 der BNBest-Gigabit dürfen die Mittel grundsätzlich nur insoweit und nicht eher angefordert werden, als sie der Erstattung förderfähiger, tatsächlich entstandener und gezahlter Ausgaben dienen (Erstattungsprinzip).

Sie haben die Möglichkeit, eine Mittelanforderung einzureichen, ohne die der Mittelanforderung zu Grunde liegenden Rechnungen bezahlt zu haben. Damit wird durch die Projektträger eine Vorabprüfung der eingereichten Unterlagen bzw. getätigten Angaben angeboten. Wenn die Vorabprüfung gewünscht ist, ist dies im Zuge der Mittelanforderung entsprechend durch den Zuwendungsempfänger gegenüber dem Projektträger anzuzeigen. Der Projektträger wird die vorliegende Mittelanforderung samt der ggf. eingereichten Unterlagen prüfen. Ist die Prüfung der Mittelanforderung abgeschlossen, wird der Zuwendungsempfänger aufgefordert, den Zahlungsbeleg der Rechnungen, welche der Mittelanforderung zugrunde liegen, einzureichen. Die Mittelanforderung wird dann durch den Projektträger abschließend geprüft und zur Zahlung angewiesen. Sie erhalten somit im Erstattungsprinzip die angeforderte anteilige Bundesförderung.

Sie können die Mittel mehrfach im Jahr anfordern. Mittelanforderungen können dabei unabhängig von dem jährlich vorzulegenden Zwischennachweis – der nach der vorläufigen Bewilligung für jedes Projekt jährlich zum 30.04. für das abgelaufene Kalenderjahr einzureichen ist (vgl. Nr. 1.2, 4.3 BNBest-Gigabit sowie Hinweisblatt Zwischennachweis für Breitbandausbauprojekte) – gestellt werden.

Für den Mittelanforderungsprozess stehen Ihnen die folgenden Verfahren zur Auswahl:

- 1. Mittelanforderung mit Baufortschritt (vereinfachtes Verfahren)
- 2. Mittelanforderung mit Baufortschritt und Zwischennachweis (erweitertes Verfahren)
- 3. Mittelanforderung ohne Baufortschritt<sup>[2](#page-2-3)</sup>
- 4. Mittelanforderung für Material auf Vorrat

# <span id="page-2-1"></span>2 Voraussetzungen für eine Mittelanforderung

Damit Ihre Mittelanforderung bearbeitet und eine Auszahlung erfolgen kann, sind folgende Grundvoraussetzungen zu erfüllen:

- 1. Ein bestandskräftiger "Bescheid über die abschließende Höhe der Zuwendung" oder ein bestandskräftiger "Bescheid über eine Zuwendung in vorläufiger Höhe" liegt vor.
- 2. Alle Auflagen, die gemäß Zuwendungs- bzw. Änderungsbescheiden vor Auszahlung zu erfüllen sind, wurden erbracht und gegenüber dem Projektträger nachgewiesen.

<span id="page-2-2"></span> $1$  Richtlinie "Förderung zur Unterstützung des Gigabitausbaus der Telekommunikationsnetze in der Bundesrepublik Deutschland" vom 26.04.2021, zuletzt geändert am 27.12.2022, oder Richtlinie "Förderung zur Unterstützung des Gigabitausbaus der Telekommunikationsnetze in der Bundesrepublik Deutschland" – Gigabit-Richtlinie 2.0.<br><sup>2</sup> Dieses Mittelanforderungsverfahren kann für Planungskosten ohne Baufortschritt gewählt werden, s. Ausführun-

<span id="page-2-3"></span>gen unter 3.3.

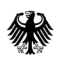

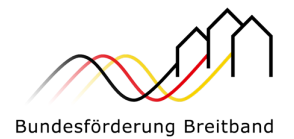

[3](#page-3-0). Alle mit der Mittelanforderung eingereichten Ausgaben<sup>3</sup> müssen an den/die Rechnungssteller bezahlt worden sein (Erstattungsprinzip).

Die Zuwendungsfähigkeit ist grundsätzlich gegeben, wenn

- 1. die Ausgaben der Sache nach für den Zuwendungszweck geleistet wurden,
- 2. die Ausgaben im Rahmen des für verbindlich erklärten Finanzierungsplans liegen und
- 3. die Ausgaben innerhalb des Bewilligungszeitraumes getätigt wurden.

*Im Falle der Zulassung eines vorzeitigen Maßnahmenbeginns durch den Projektträger werden Ausgaben bereits ab der Zulassung anerkannt.*

*"Innerhalb" schließt das Verursachungsprinzip ein; d. h. Zahlungen können auch noch innerhalb der Vorlagefrist für den Verwendungsnachweis für im Bewilligungszeitraum vorhabenbezogen verursachte Ausgaben geleistet werden.*

Im Rahmen der Förderung nach **Nr. 3.1 der Gigabit-Richtlinie vom 26.04.2021 (GFP) / Gigabit-Richtlinie 2.0 (Wirtschaftlichkeitslücke)** sind lediglich die Ausgaben (unter Abzug von Skonti, Rabatten und der Umsatzsteuer) zuwendungsfähig, die das beauftragte (Telekommunikations-)Unternehmen zur Deckung der tatsächlichen Wirtschaftlichkeitslücke dem Zuwendungsempfänger nachweist (Nr. 11.3 des Leitfadens zur Umsetzung der Gigabit-Richtlinie vom 26.04.2021 (GFP) / Nr. 9.3 des Leitfadens zur Umsetzung der Gigabit-Richtlinie 2.0).

Zuwendungsfähig im Rahmen der Förderung nach **Nr. 3.2 der Gigabit-Richtlinie vom 26.04.2021 (GFP) / Gigabit-Richtlinie 2.0 (Betreibermodell)** sind Ausgaben (unter Abzug von Skonti, Rabatten und der Umsatzsteuer) für

- passive Infrastruktur (die Ausstattung von Leerrohren mit unbeschaltetem Glasfaserkabel) und/oder
- die Ausführung von Tiefbauleistungen mit oder ohne Verlegung von Leerrohren sowie die Bereitstellung von Schächten, Verzweigern und Abschlusseinrichtungen und/oder
- die Mitverlegung von Leerrohren bei anderweitig geplanten Erdarbeiten (mit oder ohne Kabel) sowie
- die weiteren in Nr. 11.5 des Leitfadens zur Umsetzung der Gigabit-Richtlinie vom 26.04.2021 (GFP) / in Nr. 9.5 des Leitfadens zur Umsetzung der Gigabit-Richtlinie 2.0 genannten Kostenbestandteile

zur Nutzung durch privatwirtschaftliche Betreiber öffentlicher Telekommunikationsnetze für die Errichtung und den Betrieb einer Breitbandinfrastruktur im Sinne von Nr. 1 der Gigabit-Richtlinie(n).

<span id="page-3-0"></span><sup>&</sup>lt;sup>3</sup> Es besteht abweichend die Möglichkeit, dass der Zuwendungsempfänger bereits vor Begleichen der Rechnung eine Mittelanforderung beim Projektträger einreicht und dabei angibt, dass er die Mittel noch nicht ausgezahlt hat. Der Projektträger prüft daraufhin die Mittelanforderung und informiert, sofern keine Beanstandungen vorliegen, den Zuwendungsempfänger über das positive Prüfergebnis. Nachdem der Zuwendungsempfänger selbst die Rechnung beglichen hat, informiert er per E-Mail den Projektträger und dieser weist die Mittel entsprechend an.

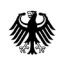

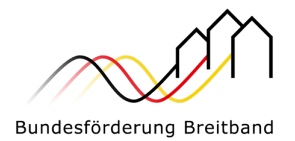

**Wichtig**: Aktive Netzkomponenten sind im Rahmen des Betreibermodells nicht zuwendungsfähig.

Für beide Fördergegenstände gilt:

- Der zuständige Projektträger prüft die Zuwendungsfähigkeit von Ausgaben, die im Finanzierungsplan genannt und damit seitens des Zuwendungsempfängers einkalkuliert worden sind.
- Eine bloße Aufrüstung bestehender Netze mit zusätzlichen aktiven Komponenten ist nicht förderfähig. Planungskosten können, soweit sie für die Herstellung des Netzes erforderlich sind, im Rahmen des handelsrechtlich Zulässigen den Investitionsausgaben zugerechnet werden.
- Die privatwirtschaftliche Mitverlegung von Leerrohren für privatwirtschaftliche Ausbaumaßnahmen ist im Rahmen des geförderten Ausbaus zulässig, ein entsprechender Abzug bei den Ausgaben gemäß den Grundsätzen der Kostenteilung ist dabei vorzunehmen.

#### **Weitere Erläuterung zu den Ausgaben:**

#### **1. Ausgaben für die Erfüllung der Dokumentations- und Publikationspflichten**

Ausgaben zur Erfüllung der Dokumentations- und Publikationspflichten im Rahmen einer Förderung nach Nr. 3.2 Gigabit-Richtlinie vom 26.04.2021 (GFP) / Gigabit-Richtlinie 2.0 **(Betreibermodell)** und der BNBest-Gigabit sind grundsätzlich zuwendungsfähig.

Bei der Förderung nach Nr. 3.1 der Gigabit-Richtlinie vom 26.04.2021 (GFP) / Gigabit-Richtlinie 2.0 (**Wirtschaftlichkeitslücke**) sind diese Ausgaben bereits in der Wirtschaftlichkeitslückenberechnung durch das Telekommunikationsunternehmen zu berücksichtigen. Somit sind diese Ausgaben nicht gesondert bzw. zusätzlich abrechenbar.

#### **2. Ausgaben entsprechend den Angaben im Finanzierungsplan zum Zeitpunkt der endgültigen Bewilligung**

Im Rahmen der Förderung nach Nr. 3.1 (**Wirtschaftlichkeitslücke**) sowie Nr. 3.2 (**Betreibermodell**) der Gigabit-Richtlinie vom 26.04.2021 (GFP) / Gigabit-Richtlinie 2.0 können lediglich Ausgaben abgerechnet werden, die im finalen Finanzierungsplan einkalkuliert worden sind.

#### **3. Zuwendungsfähigkeit von Verwaltungskosten des Zuwendungsempfängers**

Es gilt für beide Fördergegenstände, dass Verwaltungskosten des Zuwendungsempfängers nicht zuwendungsfähig sind (bspw. Personalkosten, Gemeinkosten, sonstige Kosten für die Administration).

## <span id="page-4-0"></span>3 Einreichung einer Mittelanforderung

Jede Mittelanforderung ist digital auf der zentralen Online-Plattform des zuständigen Projektträgers zu stellen. Eine postalische Übermittlung der Unterlagen ist nicht erforderlich.

Während Ihrer Bearbeitung einer Mittelanforderung kann der Prozess zwischengespeichert werden.

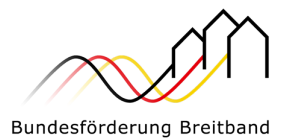

Eine Mittelanforderung kann zeitgleich mit Einreichung des Zwischennachweises erfolgen (zu beachtende Punkte siehe [Hinweisblatt Zwischennachweis für Breitbandausbauprojekte\)](https://gigabit-projekttraeger.de/wp-content/uploads/2023/06/230622_Hinweisblatt-Zwischennachweis-Gigabit-1.0_2.0.pdf). In diesem Fall steht die Auszahlung der angeforderten Mittel unter dem Vorbehalt der positiven Prüfung des parallel eingereichten Zwischennachweises.

## <span id="page-5-0"></span>3.1 Mittelanforderung mit Baufortschritt (vereinfachtes Verfahren)

Dieses Mittelanforderungsverfahren kann für Ausgaben im Zusammenhang mit einem Baufortschritt gewählt werden. Es sind keine Dokumente hochzuladen. Es wird jedoch darauf hingewiesen, dass die Dokumentationspflichten nicht entfallen, sondern vielmehr kein Bestandteil des hier vorliegenden Mittelanforderungsverfahrens mit Baufortschritt sind. Der Nachweis erfolgt im Rahmen des Zwischennachweises bzw. vollständig spätestens mit dem Verwendungsnachweis. Während des gesamten Projektes sind die im Zuwendungsbescheid genannten Bestimmungen einzuhalten.

Im Rahmen dieses Mittelanforderungsverfahrens sind folgende Schritte im Webformular auf der Online-Plattform zu bearbeiten:

- 1. Allgemeine Angaben
	- Wesentliche Angaben aus dem Zuwendungsbescheid sind anzugeben.
	- Der Leistungszeitraum, in dem die Leistungen der Mittelanforderung erbracht wurden, ist zu benennen.
	- Angaben zu einer vom Antrag abweichenden Bankverbindung sowie zu einem gewünschten Verwendungszweck für die Auszahlung können gemacht werden.

#### 2. Angaben zur Mittelanforderung

Es sind die Rechnungsbeträge anzugeben, die von Ihnen für zuwendungsfähige Ausgaben bezahlt worden sind. Ergänzend sind die tatsächlichen Sachkosten des begünstigten Unternehmens in die folgenden Einzelkostenarten (entsprechend dem Finanzierungsplan) zu untergliedern:

- Kosten der Tiefbauarbeiten
- Kosten für die passive Infrastruktur
- Kosten für die aktive Infrastruktur nur bei der Förderung nach Nr. 3.1 der Gigabit-Richtlinie vom 26.04.2021 (GFP) / Gigabit-Richtlinie 2.0 (**Wirtschaftlichkeitslücke**)
- Sonstige Kosten

#### 3. Zusicherungen

Die Zusicherungen umfassen Aussagen zum Baufortschritt, zur Einhaltung haushaltsrechtlicher Bestimmungen, zur Sicherstellung der Gesamtfinanzierung des Vorhabens, zur Förderfähigkeit und Zahlung sowie steuerrechtliche Angaben zu den abgerechneten Ausgaben.

# <span id="page-5-1"></span>3.2 Mittelanforderung mit Baufortschritt und Zwischennachweis (erweitertes Verfahren)

Im erweiterten Verfahren ist zeitgleich mit der Mittelanforderung auch ein Zwischennachweis vorzulegen. Zu den Anforderungen eines Zwischennachweises verweisen wir auf das [Hinweisblatt Zwischennachweis](https://gigabit-projekttraeger.de/wp-content/uploads/2023/06/230622_Hinweisblatt-Zwischennachweis-Gigabit-1.0_2.0.pdf)  [für Breitbandausbauprojekte.](https://gigabit-projekttraeger.de/wp-content/uploads/2023/06/230622_Hinweisblatt-Zwischennachweis-Gigabit-1.0_2.0.pdf)

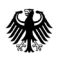

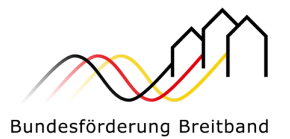

Ansonsten gelten die unter Nr. 3.1. dieses Hinweisblattes genannten Hinweise und Anforderungen hier in gleichem Umfang.

#### <span id="page-6-0"></span>3.3 Mittelanforderung ohne Baufortschritt

Dieses Mittelanforderungsverfahren kann für Planungskosten ohne Baufortschritt gewählt werden. **Bei diesem Verfahren gelten die im Rahmen des Mittelanforderungsverfahrens mit Baufortschritt unter Nr. 3.1 dieses Hinweisblattes aufgeführten grundlegenden Vorgaben entsprechend**.

Im Rahmen dieses Verfahrens können tatsächlich angefallene Planungsleistungen in Höhe von bis zu 20 Prozent der Fördersumme des Bundes ohne Vorliegen eines Baufortschrittes angefordert werden. Dafür muss im Wirtschaftlichkeitslückenmodell der Beginn der baulichen Umsetzung innerhalb der auf die Auszahlung folgenden sechs Monate verbindlich zugesagt werden. Im Betreibermodell kann davon eine Ausnahme gemacht werden, insbesondere wenn der Zuwendungsempfänger die Ausschreibungen für Planungs- und Bauleistungen getrennt vornimmt.

Das entsprechende Formblatt steht jeweils auf der Internetseite des zuständigen Projektträgers zur Verfügung.

#### Wirtschaftlichkeitslückenmodell (nach Nr. 3.1 der Gigabit-Richtlinie vom 26.04.2021 (GFP) / Gigabit-Richtlinie 2.0)

Im Fall der Schließung einer Wirtschaftlichkeitslücke (Nr. 3.1 der Gigabit-Richtlinie vom 26.04.2021 (GFP) / Gigabit-Richtlinie 2.0, leiten Sie das Formblatt bitte an Ihr ausgewähltes Telekommunikationsunternehmen weiter und lassen es von diesem unterzeichnen. Im Fall einer Bietergemeinschaft ist das Formblatt von den Unternehmen zu unterzeichnen, die für den Tiefbau verantwortlich sind.

Betreibermodell (nach Nr. 3.2 der Gigabit-Richtlinie vom 26.04.2021 (GFP) / Gigabit-Richtlinie 2.0

Wenn es sich bei Ihrem Förderprojekt um ein Betreibermodell (Nr. 3.2 der Gigabit-Richtlinie vom 26.04.2021 (GFP) / Gigabit-Richtlinie 2.0 handelt, bitten wir Sie, das Formblatt selbst auszufüllen und zu unterzeichnen.

Wenn diese Schritte bearbeitet sind, können Sie die Mittelanforderung über einen entsprechenden Button auf der Online-Plattform einreichen. Die Mittelanforderung ist damit im System gespeichert und kann von allen Zugriffsberechtigten eingesehen werden.

#### <span id="page-6-1"></span>3.4 Mittelanforderungen für Material auf Vorrat

Sie haben die Möglichkeit, einmalig in Ihrem Ausbauprojekt eine Mittelanforderung für Material auf Vorrat zu stellen, um die Materialkapazität und die Materialpreise zu Baubeginn zu sichern. Dabei muss der Gesamtbetrag für das Material mindestens 50.000,00 Euro betragen und darf 25 Prozent der gesamten Bundesförderung nicht übersteigen. Dieses Verfahren ist grundsätzlich analog zu dem Verfahren unter Nr. 3.1 dieses Hinweisblattes.

Folgende zwei Abweichungen bestehen im Webformular:

- Im Rahmen der Mittelanforderung ist hier der Lagerort des beschafften Materials zu benennen.
- Bei den Zusicherungen entfällt die Aussage zum Baufortschritt, da dieser für eine Materialbeschaffung auf Vorrat unerheblich ist.

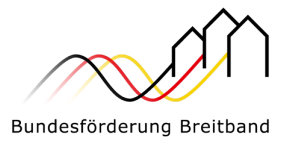

Hinzu kommt die Zusicherung, dass das angeschaffte Material den Vorgaben des Dokuments "Einheitliches Materialkonzept und Vorgaben für die Dimensionierung passiver Infrastruktur im Rahmen des geförderten Breitbandausbaus" in der jeweils gültigen Fassung entspricht.

Neben den Anforderungen an die Dokumentation (z. B. ordnungsgemäße Rechnung) ist ein Einlagerungsbeleg vorzuhalten. Dieser Beleg sollte folgende Angaben enthalten:

- Adresse des Einlagerungsortes und Ansprechpartner
- Einlagerungsbelegnummer
- Identifikationsmerkmale der Materialien (z. B. Serien-Nr. am Gehäuse, Trommel-Nr. bei Rohren/Kabel, Chargen-Nr. bei Verbindern)
- Bezeichnung des Eigentümers der Materialien
- Projektbezogene Zuordnung (eAkten-Nr.)
- Person, die das Material am Einlagerungsort in Empfang genommen hat

# <span id="page-7-0"></span>4 Prüfung und Auszahlung einer Mittelanforderung durch den Projektträger

Nach dem digitalen Eingang der eingereichten Mittelanforderung erfolgt eine Prüfung durch den zuständigen Projektträger. Wird diese Prüfung ohne Beanstandungen abgeschlossen, erfolgt die Auszahlung über die Bundeskasse. Sollten Nachfragen oder Beanstandungen seitens des Projektträgers bestehen, sind diese von Ihnen zu bearbeiten und die Mittelanforderung ist in ggf. korrigierter Form erneut digital einzureichen.

# <span id="page-7-1"></span>5 Sicherheitseinbehalt

Bei der letzten Mittelanforderung wird – wie im Zuwendungsbescheid geregelt – ein Betrag in Höhe von 10 Prozent der Gesamtzuwendung des Bundes einbehalten. Die Auszahlung erfolgt nach abschließender Prüfung des Verwendungsnachweises automatisch. Somit ist dafür keine separate Mittelanforderung einzureichen.

## <span id="page-7-2"></span>6 Weitere Hinweise

Weitere Hinweise – insbesondere im Falle der Mittelanforderung mit Baufortschritt und Zwischennachweis (erweitertes Verfahren) bezüglich der für den Zwischennachweis erforderlichen Unterlagen – entnehmen Sie bitte dem [Hinweisblatt Zwischennachweis für Breitbandausbauprojekte.](https://gigabit-projekttraeger.de/wp-content/uploads/2023/06/230622_Hinweisblatt-Zwischennachweis-Gigabit-1.0_2.0.pdf)